**Item 8 Appendix 1** 

# The new Scrutiny Work Programme

How to guide

## The new Work Programme

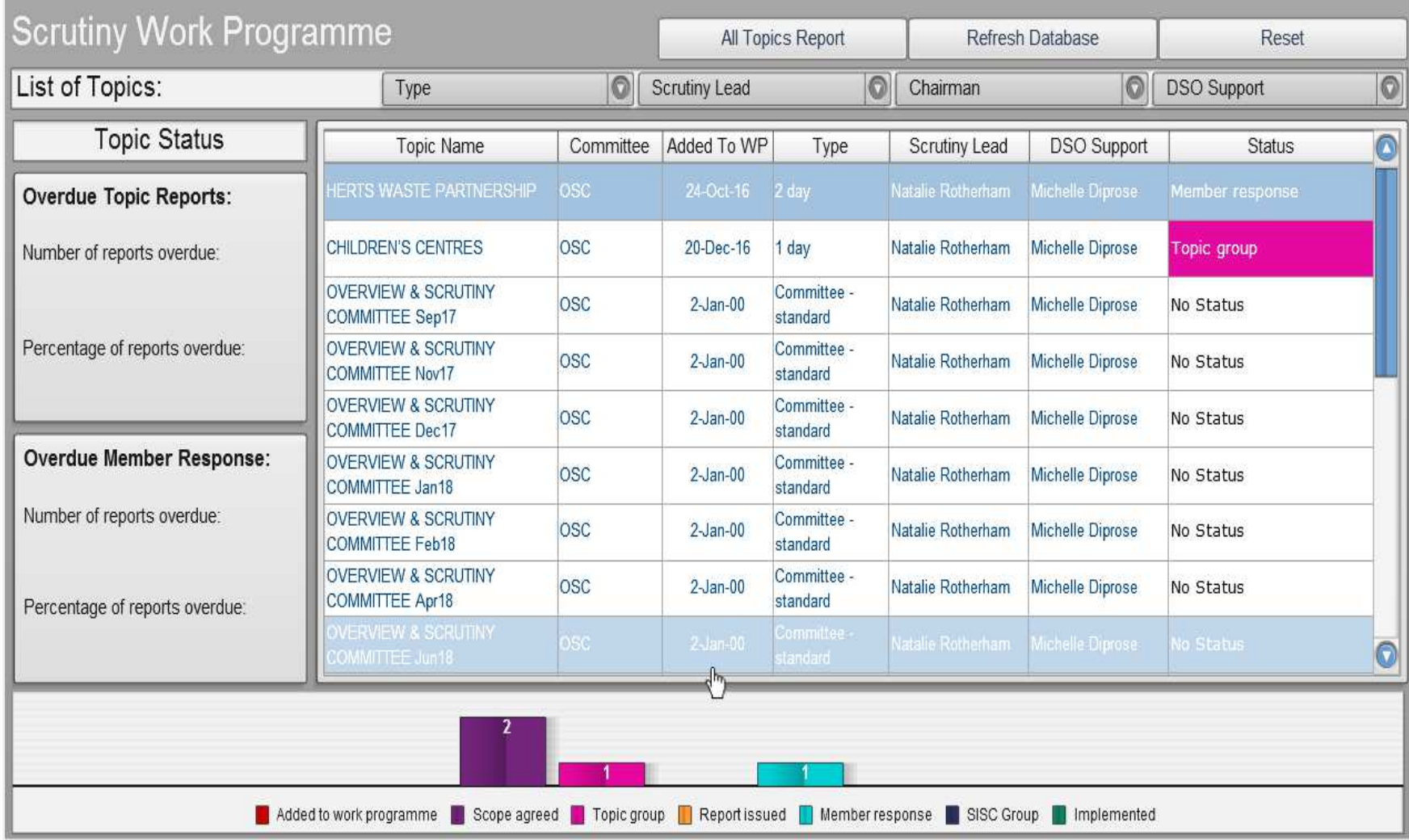

### Click item line for further information

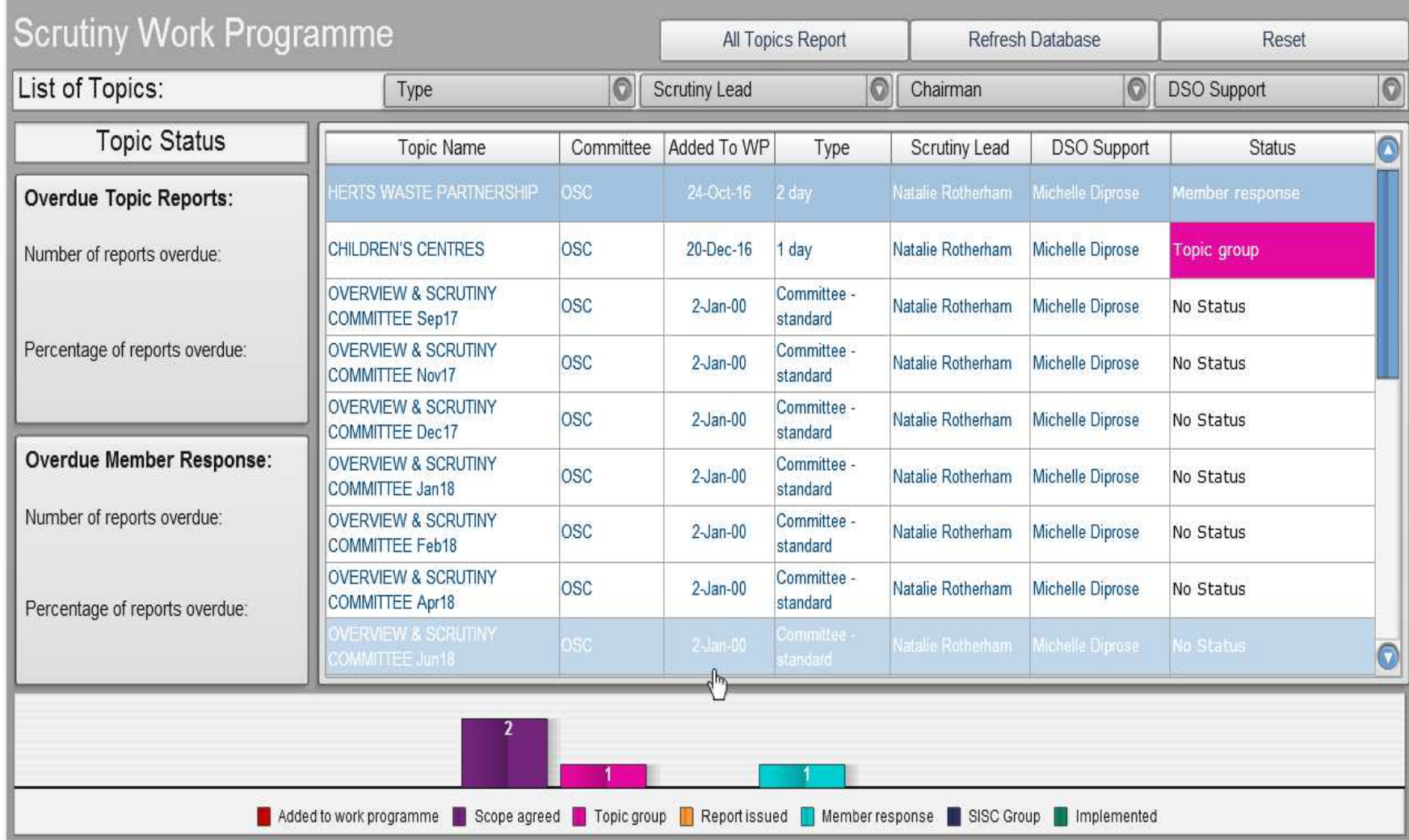

#### Background information Screen

Click on button circled to view the scoping document

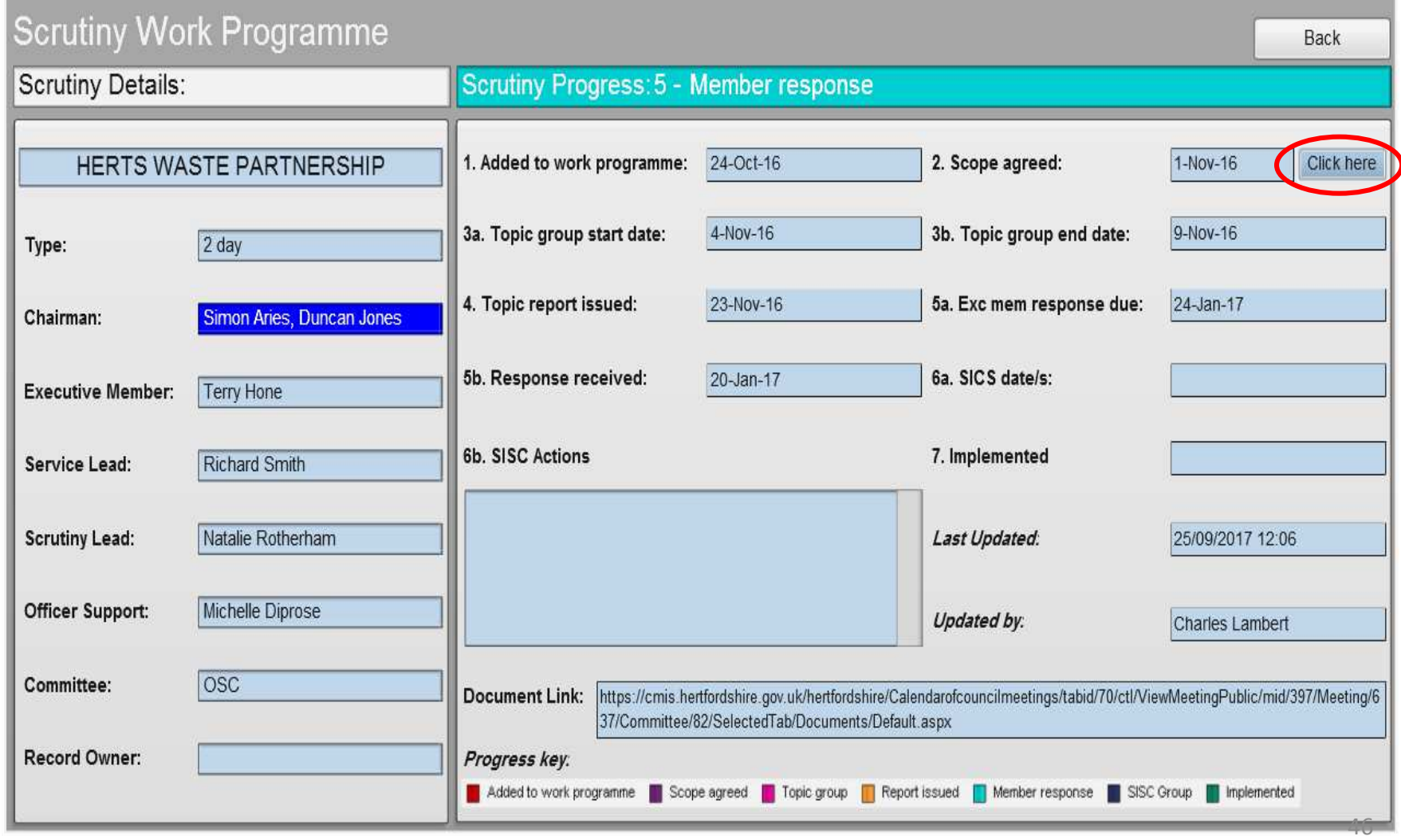

#### This is the Scope

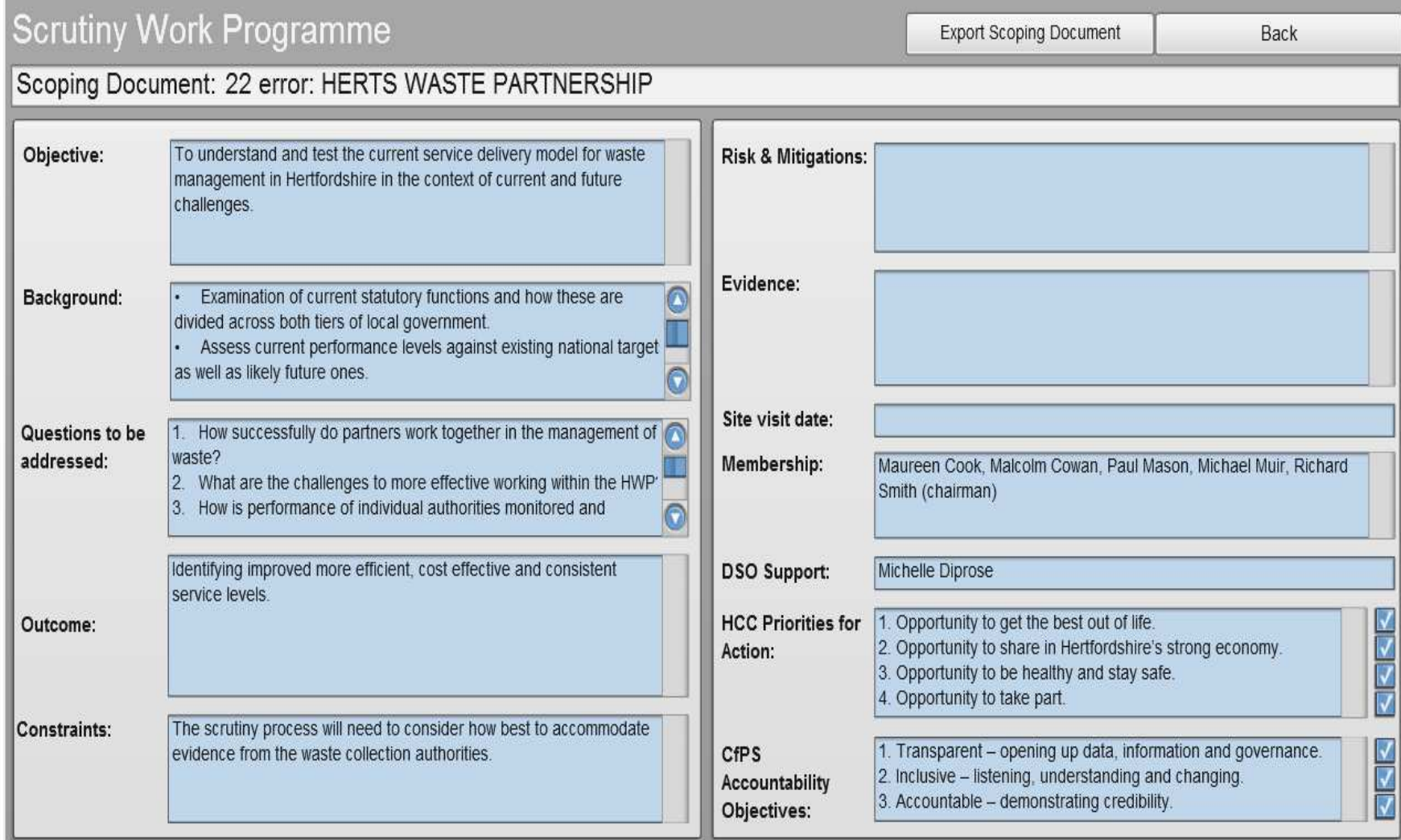

#### The MiS link

• SCREENSHOT OF MIS VIEW WILL BE ADDED **HERE** 

### The public facing version available on the HCC website

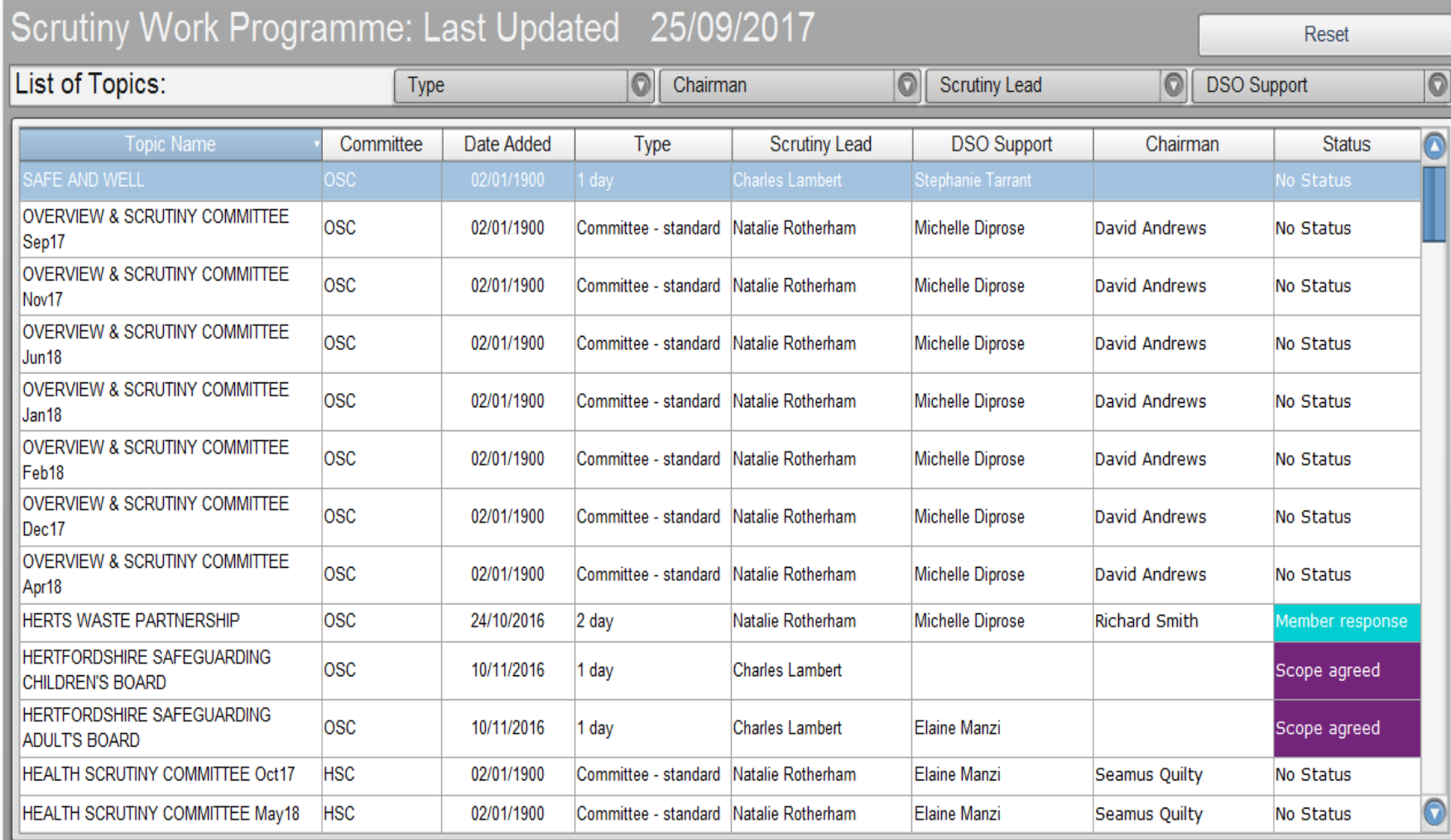